Федеральное государственное бюджетное образовательное учреждение

×

#### инклюзивного высшего образования

«МОСКОВСКИЙ ГОСУДАРСТВЕННЫЙ ГУМАНИТАРНО-

#### ЭКОНОМИЧЕСКИЙ УНИВЕРСИТЕТ»

Факультет Прикладной математики и информатики Кафедра Информационных технологий и прикладной математики

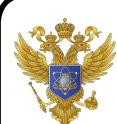

ДОКУМЕНТ ПОДПИСАН ЭЛЕКТРОННОЙ ПОДПИСЬЮ

Сертификат: 041СD9B1001САF77894D606F5F479EB1E9 Владелец: Сахарчук Елена Сергеевна Действителен: с 26.09.2022 до 26.09.2023

УТВЕРЖДАЮ И.о. проректора по ООД ресь Пузанкова Е.Н. 2019 г.

#### РАБОЧАЯ ПРОГРАММА ДИСЦИПЛИНЫ ИНФОРМАТИКА И ИНФОРМАЦИОННЫЕ ТЕХНОЛОГИИ В ПРОФЕССИОНАЛЬНОЙ ДЕЯТЕЛЬНОСТИ

образовательная программа направления подготовки<br>45.05.01 «Перевод и переводоведение» Блок Б1.Б.08 «Дисциплины (модули)», базовая часть

специализация N 3 "Лингвистическое обеспечение межгосударственных отношений" Квалификация (степень) выпускника

Специалист

Форма обучения: очная

Курс: 5 семестр: 9

Москва 2019

Рабочая программа составлена на основании федерального государственного образовательного стандарта высшего профессионального образования направления специальности 45.05.01 «Перевод и переводоведение» (уровень специалитета), утвержденного Приказом Министерства образования и науки Российской Федерации от 17 октября 2016 № 1290 "Об утверждении федерального государственного образовательного стандарта высшего образования по специальности 45.05.01 «Перевод и переводоведение» (уровень специалитета). Зарегистрировано в Минюсте России 03 ноября 2016 г. Регистрационный № 44245

Составители рабочей программы: МГГЭУ, доцент кафедры ИТиПМ

 $\frac{\text{Benorna}30B\text{ A.A.}}{0.000}$ 

 $\frac{a(22)}{n}$ августа 2019 г.

Рецензент: MIT<sub>3</sub>V, доцент кафедры ИТиПМ  $\frac{\text{w23}}{\text{Area}}$ августа 2019 г. Никольский А.Е

Рабочая программа утверждена на заседании кафедры Информационных технологий и прикладной математики

(протокол № 1 от «26» августа 2019 г.)

/Зав. кафедрой ИТиПМ/ $\overbrace{\underbrace{\text{Герунина E.B.}}_{\text{noanue}} \underbrace{\text{Перунина E.B.}}_{\text{Ф. } H. O.}}$  «26» августа 2019 г.

СОГЛАСОВАНО Начальник Учебного отдела

<u>(1) ahyar 2019</u> r.

И.Г. Дмитриева  $(Ф *MO*.)$ 

СОГЛАСОВАНО Декан факультета « 16» ahyere 2019 г. retturn:  $(Φ. M. O.)$ 

 $\frac{\cancel{d}}{\cancel{(}(\text{nonmeas})}$ 

СОГЛАСОВАНО Заведующий библиотекой 

В.А. Ахтырская  $(\Phi$ .*M.O.*)

#### **1. Цели и задачи дисциплины, ее место в учебном процессе, требования к уровню освоения содержания дисциплины**

#### **1.1. Цели и задачи изучения дисциплины**

Цель: формирование базовых знаний студентов о современных информационных технологиях.

Задачи курса:

• научить студентов системному подходу к решению комплекса вопросов, связанных с получением, хранением, преобразованием, передачей и использованием информации по средствам ЭВМ;

• получить информацию об общей классификации видов информационных технологий и их

• реализация в психологической деятельности;

• изучить системный подход к решению функциональных задач и к организации информационных процессов

• изучить объектно-ориентированные среды, программный комплекс SPSS;

• дать студентам представление о современных технических и программных средствах реализации информационных процессов;

• привить студентам навыки работы по поиску и передаче информации по сетям (локальным и глобальным);

• обучить студентов методам защиты информации.

**1.2. Компетенции обучающегося, формируемые в результате освоения дисциплины**

# **В результате освоения дисциплины обучающийся должен**

**знать:**

• основные понятия информатики; методы сбора, передачи, кодирования, хранения, обработки и вывода информации;

• принципы применения современных информационных технологий в науке и предметной

• деятельности, работу в программном пакете обработки данных IBM SPSS AMOS, элементы

• теории математической статистики;

**уметь:**

• использовать математический аппарат и информационные технологии при обработке данных;

• обрабатывать и анализировать данные, а также владеть способами табличного и графического представления полученных результатов при использовании программного комплекса SPSS;

• работать на компьютере (знание операционной системы, использование основных математических программ, программ отображения результатов, публикации, поиска информации через Интернет, пользование электронной почтой).

**владеть:**

• основными методами, способами и средствами получения, и переработки информации,

• иметь навыки работы с компьютером как средством управления информацией.

#### **Изучение данной дисциплины направлено на формирование следующих компетенций:**

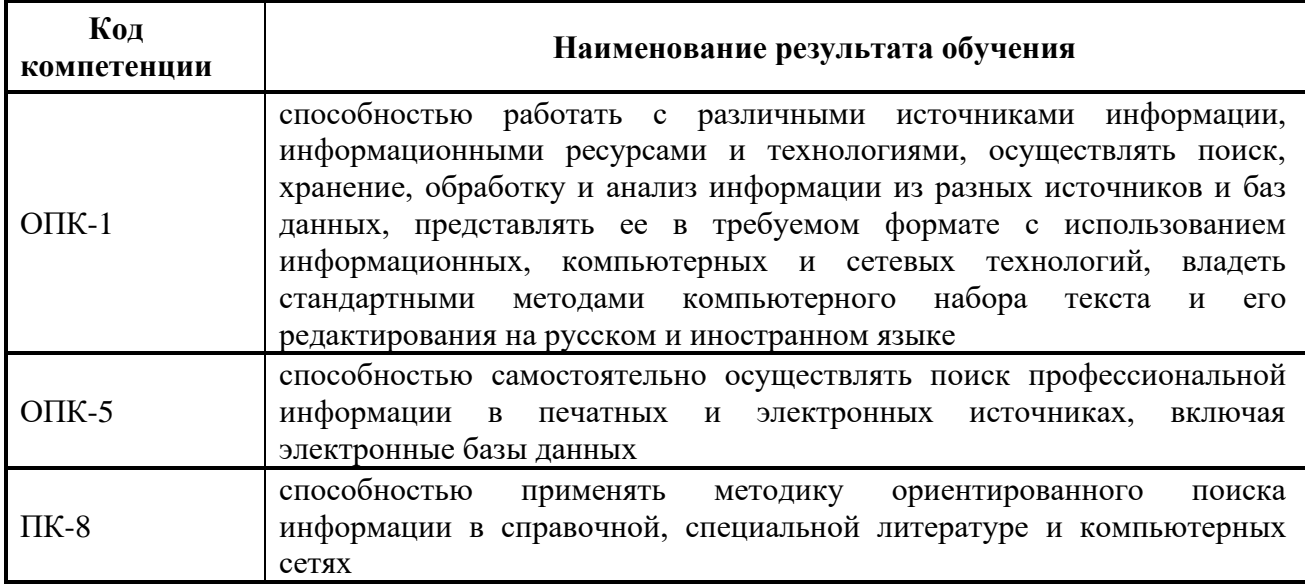

#### **1.3. Место дисциплины в структуре ОПОП**

Дисциплина «Информатика и информационные технологии в профессиональной деятельности» представляет собой компонент базовой части блока Б1. «Дисциплины (модули)» в соответствии с федеральным государственным образовательным стандартом высшего образования по направлению подготовки по специальности 45.05.01 «Перевод и переводоведение» (уровень специалитета).

Изучение дисциплины «Информатика и информационные технологии в профессиональной деятельности» основывается на знаниях, полученных при прохождении дисциплины «Интернет-ресурсы».

Изучение дисциплины формирует знание и навыки в области информационных технологиях, что развивает способность работать с различными источниками информации, информационными ресурсами и технологиями, а также применять переводческие трансформации.

#### **2. Содержание дисциплины**

#### **1.1. Объем дисциплины и виды учебной работы**

*Семестр -9, вид отчетности – экзамен*

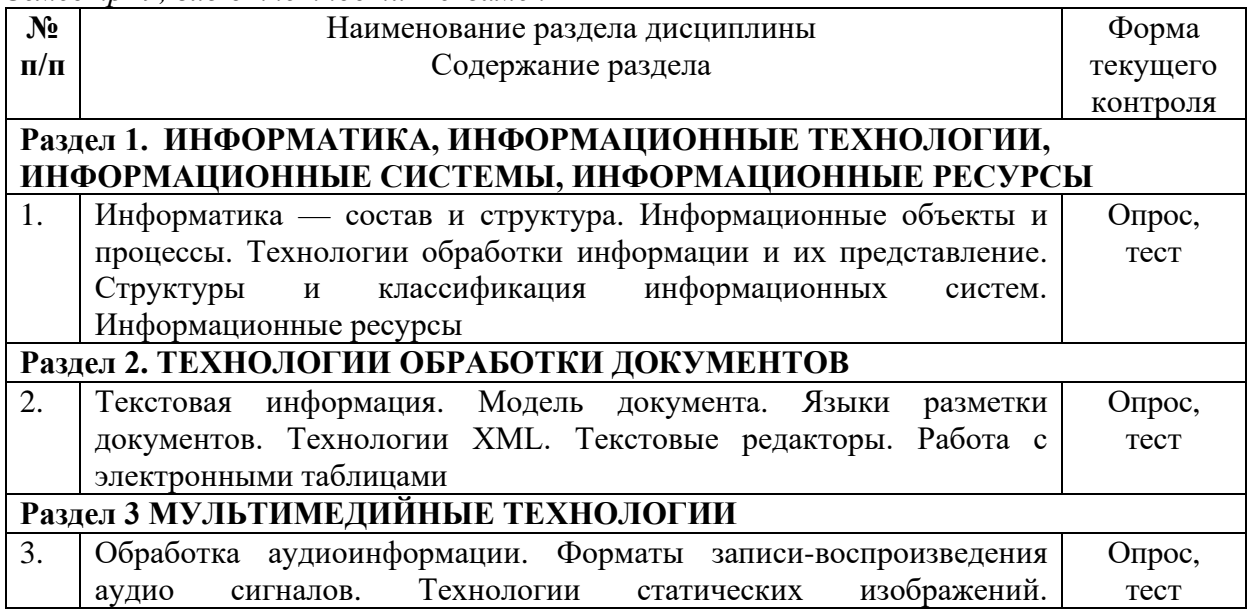

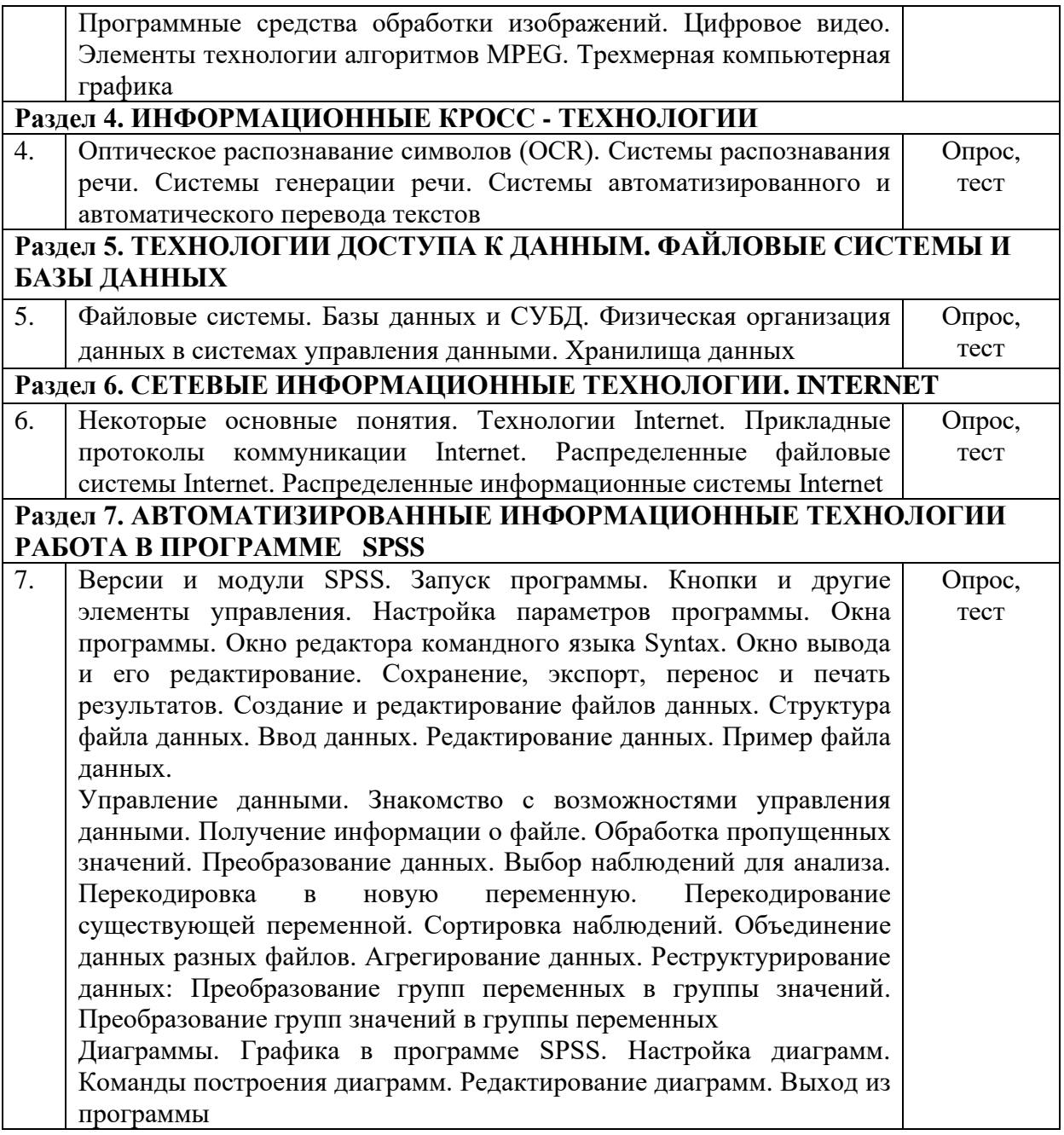

# **3. Структура дисциплины**

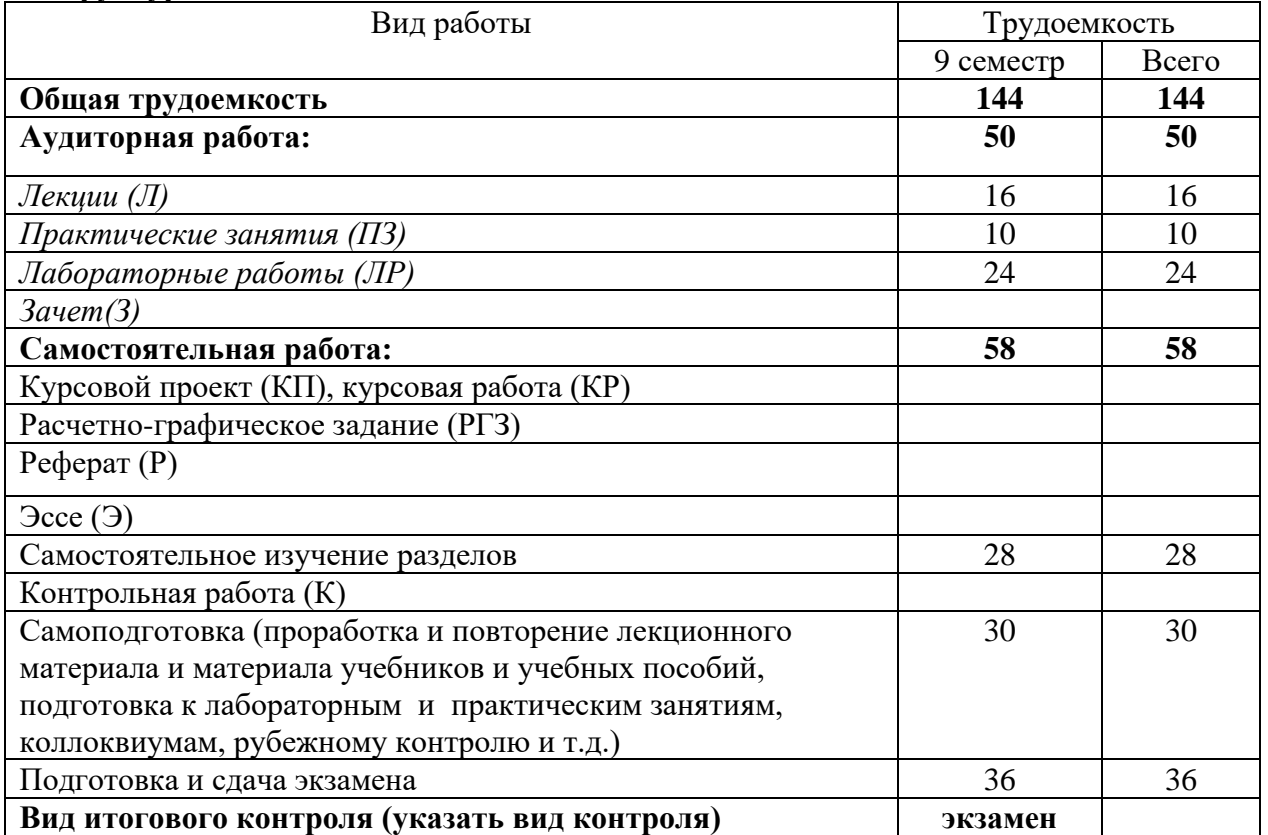

# **4. Распределение видов учебной работы и их трудоемкости по разделам**

Разделы дисциплины, изучаемые в 9 семестре

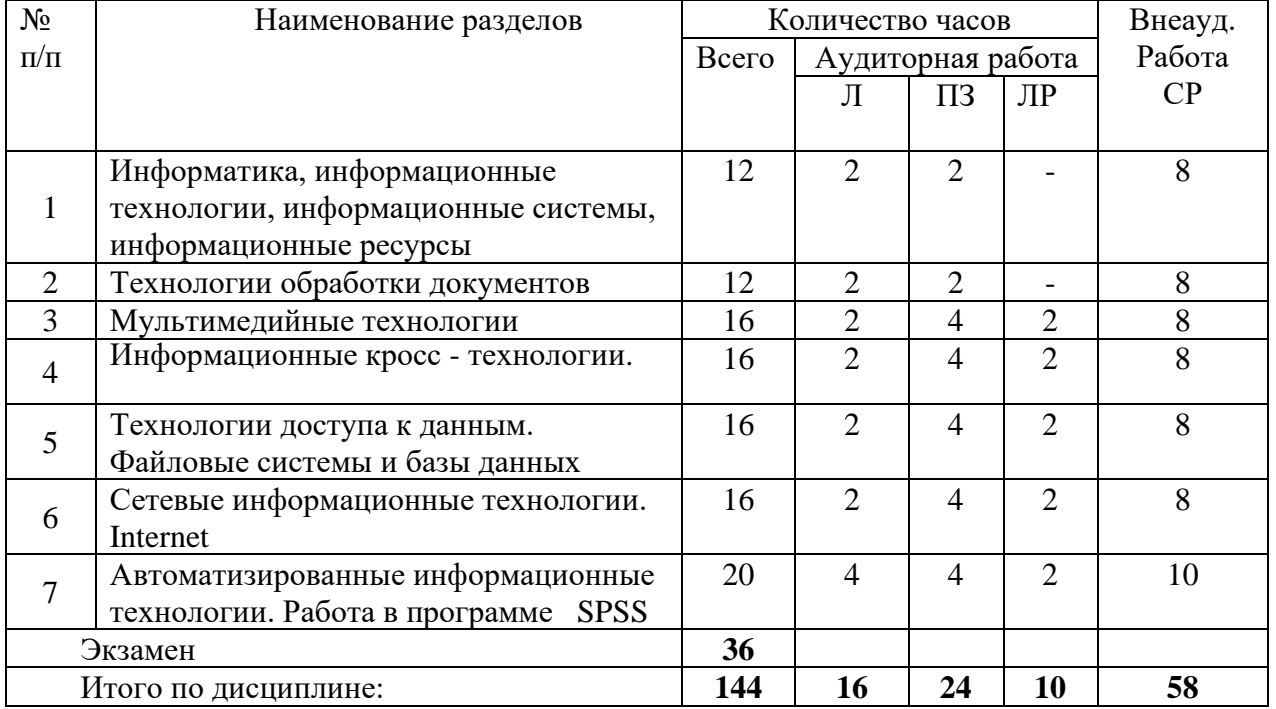

# **5. Тематический план учебной дисциплины**

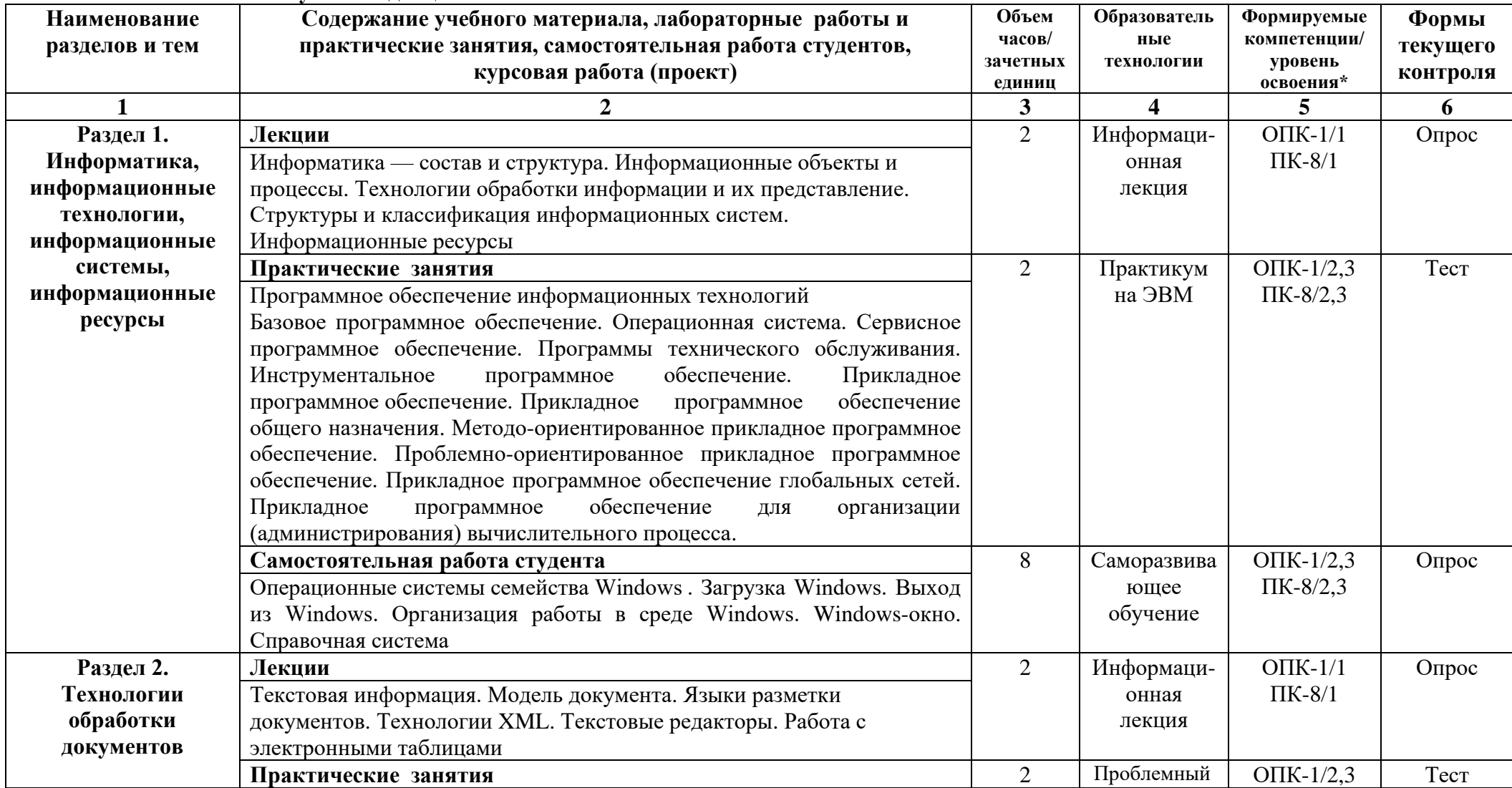

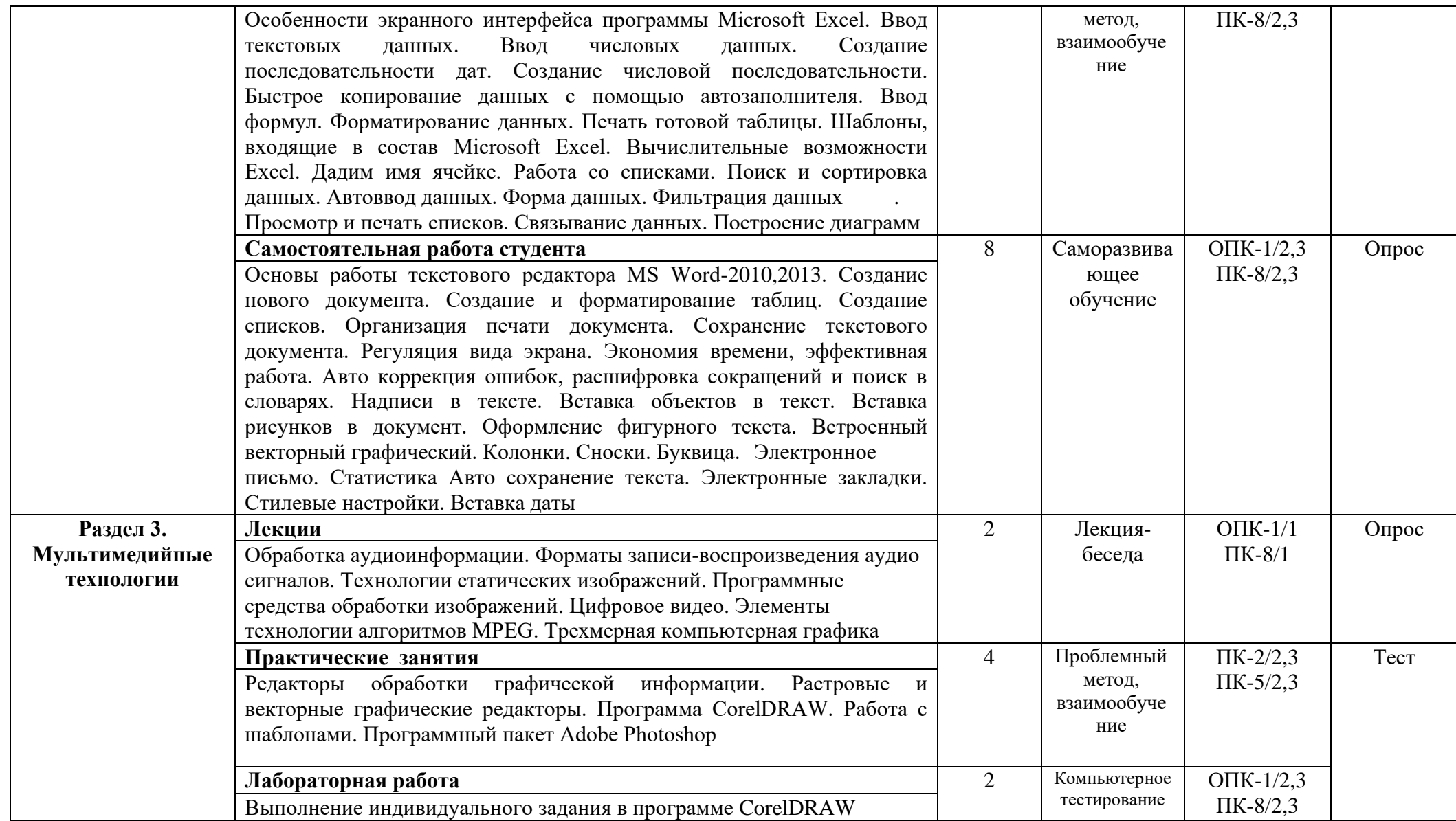

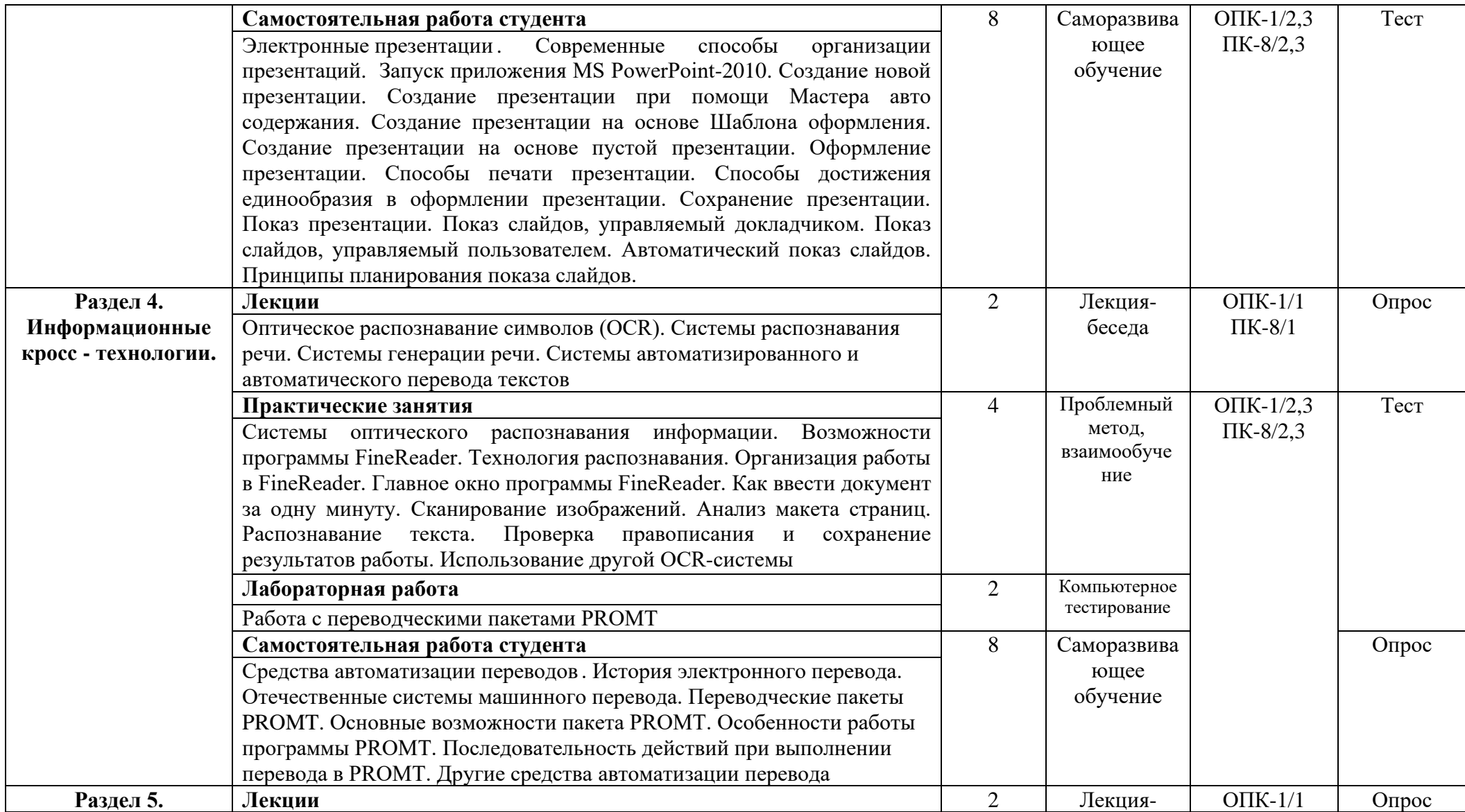

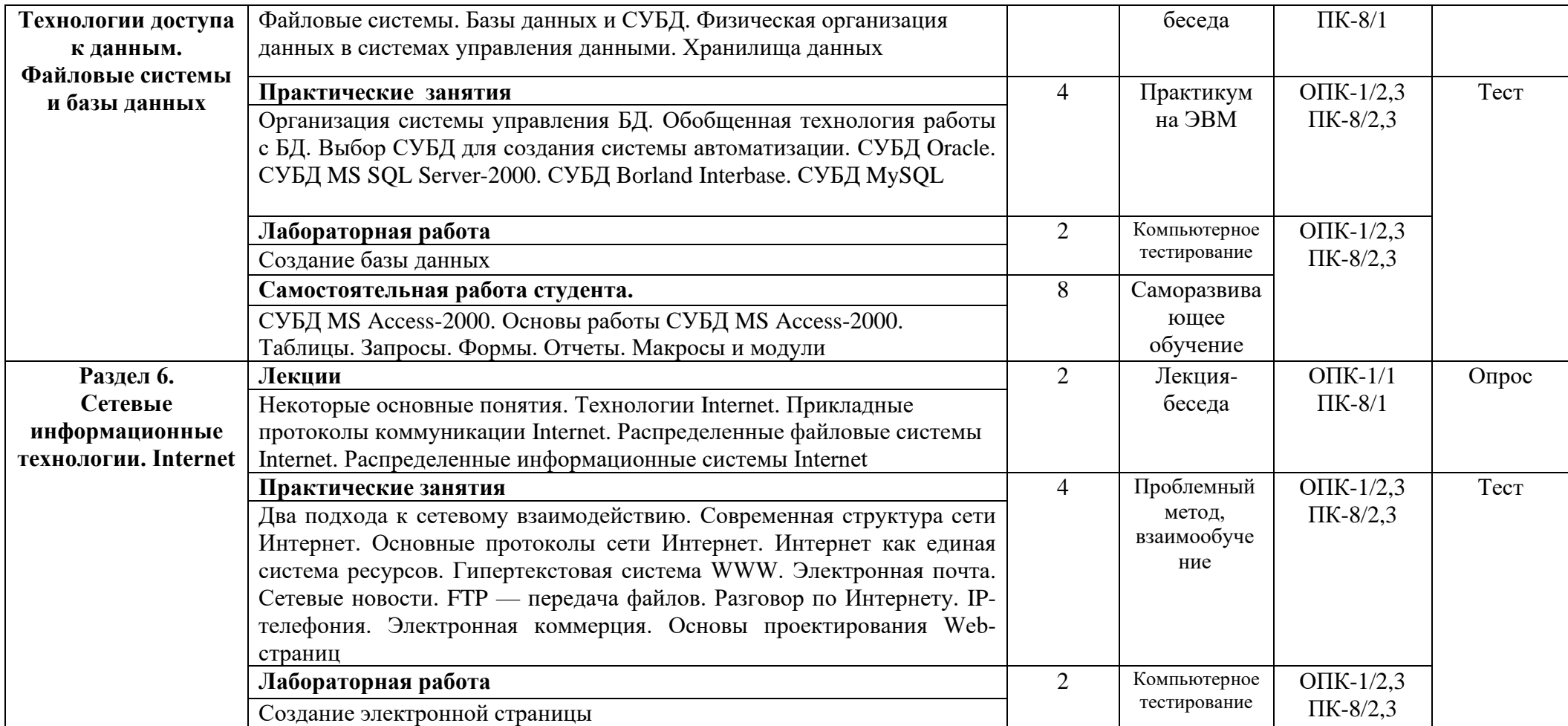

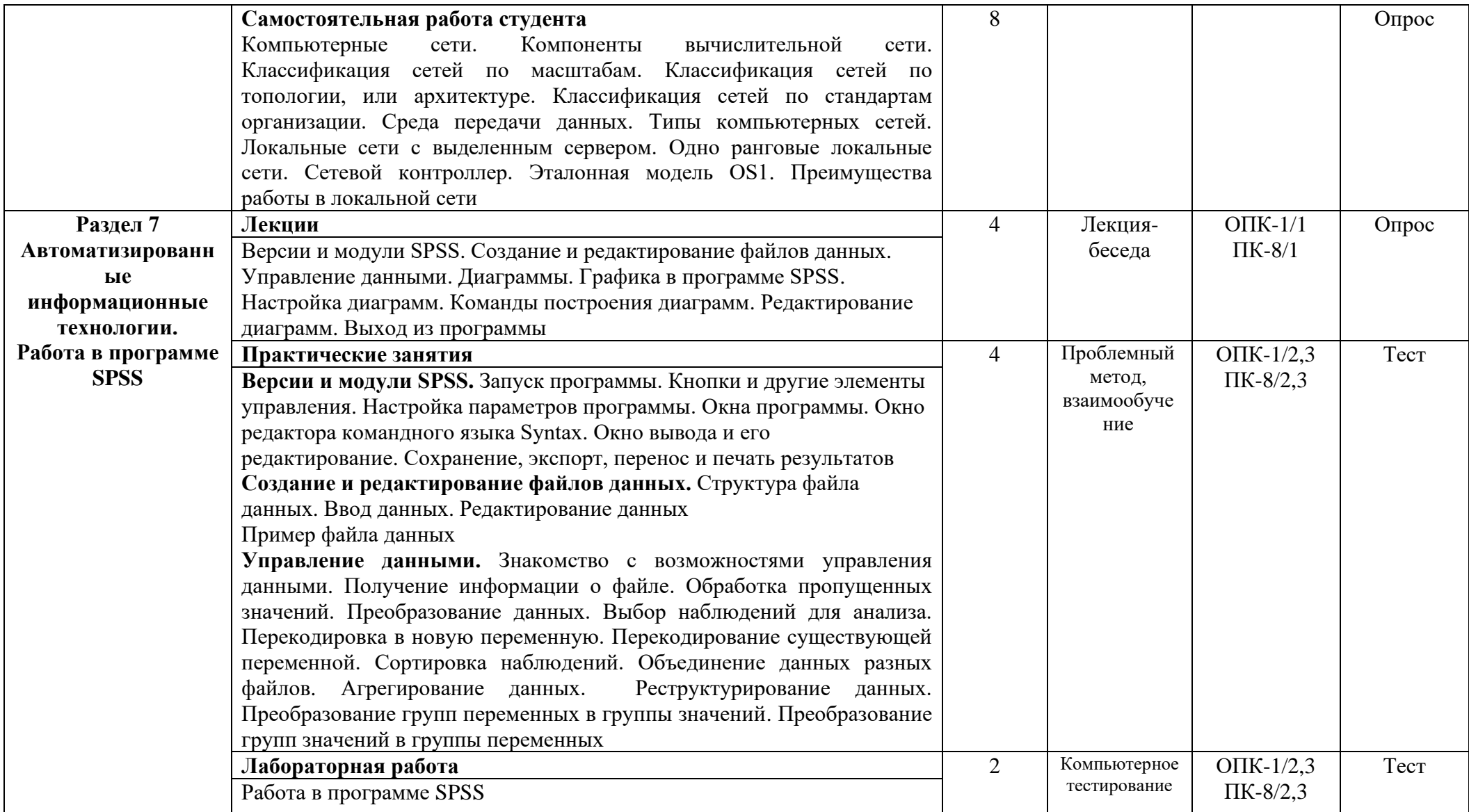

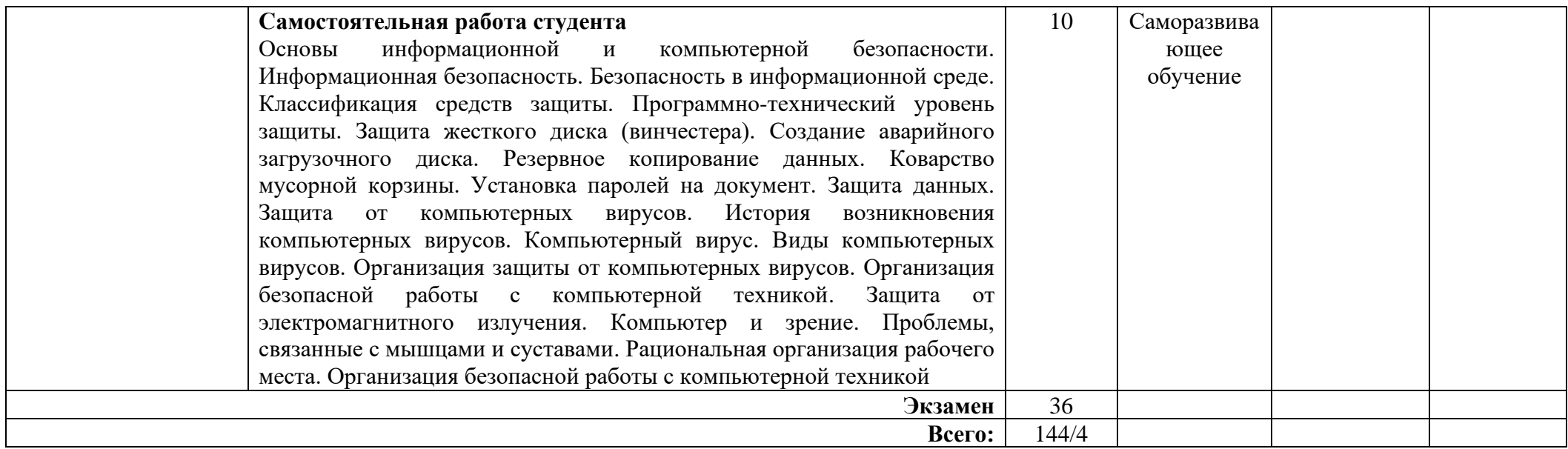

\* В таблице уровень усвоения учебного материала обозначен цифрами:

1. – репродуктивный (освоение знаний, выполнение деятельности по образцу, инструкции или под руководством);

2. – продуктивный (планирование и самостоятельное выполнение деятельности, решение проблемных задач; применение умений в новых условиях);

3. – творческий (самостоятельное проектирование экспериментальной деятельности; оценка и самооценка инновационной деятельности

#### **6. Образовательные технологии**

6.1. Интерактивные образовательные технологии, используемые в аудиторных занятиях

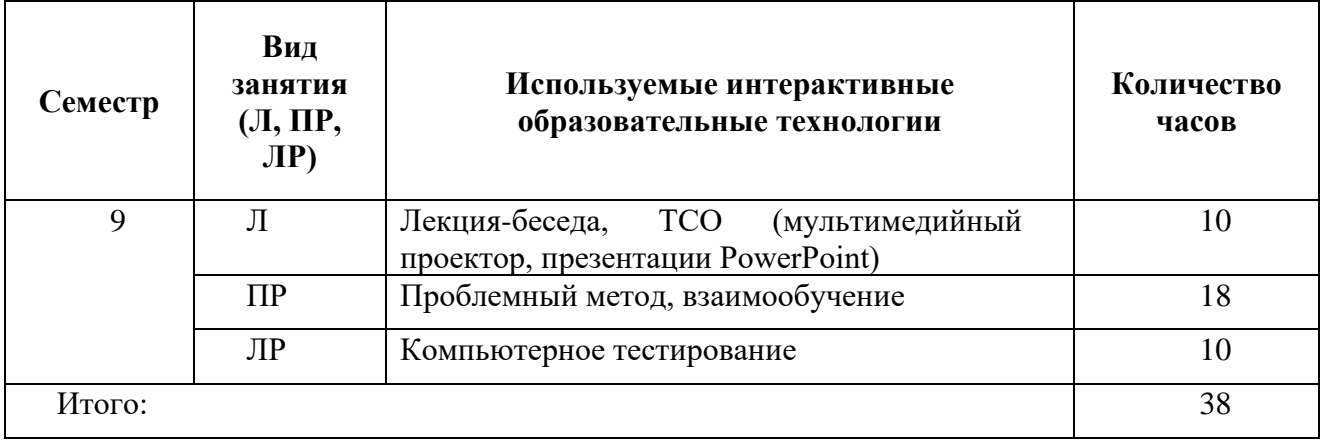

#### **6.2 Особенности обучения лиц с ОВЗ и инвалидностью**

Обучение лиц с ограниченными возможностями здоровья осуществляется с учетом индивидуальных психофизических особенностей, а для инвалидов также в соответствии с индивидуальной программой реабилитации инвалида.

Для получения обучающимися, имеющими ограниченные физические возможности, качественного образования должны выполняться следующие важные условия: обучающийся должен иметь возможность беспрепятственно посещать образовательное учреждение и использовать в своём обучении дистанционные образовательные технологии.

Для обучения и контроля обучающихся с нарушениями координации движений предусмотрено проведение тестирования с использованием компьютера.

Во время аудиторных занятий обязательно использование средств обеспечения наглядности учебного материала с помощью мультимедийного проектора. Скорость изложения материала должна учитывать ограниченные физические возможности студентов.

**7. Оценочные средства для текущего контроля успеваемости и промежуточной аттестации**

**7.1.Организация входного, текущего и промежуточного контроля обучения** Текущий контроль: опрос, тестирование . Промежуточная аттестация: экзамен.

#### **7.2. Организация контроля:**

Практические и лабораторные работы выполняются в форме индивидуальных заданий по разделам тем, выполняемых на ЭВМ.

#### **Тематика опросов по дисциплине:**

- 1. Операционные системы семейства Windows
- 2. Загрузка Windows.
- 3. Выход из Windows
- 4. Организация работы в среде Windows.
- 5. Windows-окно
- 6. Справочная система
- 7. Основы работы текстового редактора MS Word-2010,2013
- 8. Создание нового документа
- 9. Создание и форматирование таблиц
- 10. Создание списков.
- $11.$ Организация печати документа
- 12. Сохранение текстового документа
- $13.$ Регуляция вида экрана
- $14$ Экономия времени, эффективная работа
- 15. Авто коррекция ошибок, расшифровка сокращений и поиск в словарях
- $16<sup>1</sup>$ Современные способы организации презентаций
- $17.$ Системы оптического распознавания информации
- 18. СУБД MS Access-2000
- 19. Компьютерные сети
- 20. Основы информационной и компьютерной безопасности

#### 7.3. Тематика рефератов, проектов, творческих заданий, эссе и т.п. Не предусмотрены

7.4. Курсовая работа – Не предусмотрена

# 7.5. Вопросы к экзамену

Дайте определение понятия «информация». Охарактеризуйте прагматические 1. свойства информации. Факторы информатизации.

 $2.$ Уровни информационных процессов

 $\overline{3}$ . Основные классы информационных технологий. Определение технологии и информационной технологии.

- $\overline{4}$ . Алгоритмические структуры.
- 5. Элемент технологии. Примеры.
- 6. Структура технологического процесса АИС. Основные классы АИС.
- $7<sub>1</sub>$ Основные различия документальных и фактографических систем.

8. Информационные ресурсы. Примеры. Классификация информационных ресурсов.

- 9. Различие логической и макетной структур документов.
- $10.$ Примеры разметки текстов. Структура документа в SGML.
- 11. Понятие DTD. Логические и физические стили.

12. Возможности и назначение языка XML. Перечислите основные синтаксические единицы XML. Основные компоненты семейства XML-технологий.

13. Функции текстовых редакторов. Возможности интерфейса текстового редактора. Параметры документа в целом и опишите методы их задания. Особенности текстовых редакторов MS Word и 0 pen 0 ffic e.0rg Writer.

14. Структура рабочего листа табличного процессора. Возможности интерфейса табличного процессора. Возможности Мастера функций. Перечислите основные типы диаграмм.

Особенности обработчиков электронных таблиц MS Excel и Open Office. Org 15. Calc.

16. Характеристики аналого-цифрового и цифроаналогового преобразований аудиоданных.

17 Методы синтеза звука. Характеристики аудио адаптеров. Понятие ЧМ и Wave Table

18. Возможности карты SoundBlaster. Понятие Live Drive. М ID I-интерфейс.

19. Основные характеристики форматов аудио сигнала. Основные функции программного обеспечения обработки аудио сигналов.

20. Методы оптической интерполяции. Основные характеристики цифровых

видеокамер (ЦВК). Схемы цветообразования. Форматы графических файлов. Видео захват. 21. Цветоразностные компоненты. Форматы записи цифрового видео. Сущность

M-JPEG-сжатия видеоданных. Основные особенности алгоритмов MPEG-1— MPEG-4.

- 22. Понятие G0P. Профили MPEG. Сущность стандарта MPEG-7.
- 23. Особенности графических конвейеров DirectX и OpenGL.
- 24. Основные принципы распознавания символов (OCR).
- 25. Понятие OCRА и OCRВ.
- 26. Содержание метода сопоставления с образцом.
- 27. Основные особенности метода P0WR.
- 28. Возможности программного продукта Finereader.
- 29. Принципы IPA. Понятие MDA.
- 30. Бинаризация изображения.
- 31. Типы классификаторов-распознавателей.
- 32. Основные принципы систем распознавания речи (STT). Программные продукты STT.

33. Основные принципы систем генерации речи (TTS). Программные продукты TTS.

- 34. Основные принципы систем автоматизированного перевода.
- 35. Фразеологический машинный перевод. Структура машинного словаря.
- 36. Возможности системы машинного перевода Promt.
- 37. Интеграция систем перевода и обработки речи.
- 38. Функции файловых систем. Организация ФС Unix. Атрибуты файлов.

39. Определение понятия «База данных». Преимущества и недостатки использования баз данных.

40. Основные функции и назначение СУБД. Основные характеристики моделей данных.

- 41. Реляционное исчисление.
- 42. Основные компоненты логической и физической структуры БД.
- 43. Понятие транзакции. Отличительные особенности использования баз данных в

44. Основные требования, предъявляемые к базам данных. Определите назначение и организацию инвертированного списка.

45. Страничная организация данных. Хранилища данных. Основные свойства OLAP-технологий. Различие R0LAP и M0LAP.

- 46. Архитектура «клиент— сервер» и основные разновидности программ но-
- аппаратных средств на клиентской и серверной стороне.
	- 47. Определение протокола в информационных сетях.
	- 48. Преимущества систем с коммутацией пакетов.
	- 49. Структура IP –адреса. Выделенные IP -адреса.
	- 50. Система доменных имен. Сервер доменных имен.
	- 51. Разновидности URL. Протоколы транспортного уровня. Инкапсуляция и

фрагментация.

ИС.

52. TCP/UDP-порт. Протоколы управления маршрутизацией. Структура пакета TCP.

53. Понятие ARP.

54. Уровни в архитектуре протокола TCP /IP . Функция протокола TCP. Функция протокола IP.

55. Класс локальной сети, входящей в Internet. Прикладные протоколы Internet.

56. Информационные ресурсы Internet. Распределенные информационные системы Internet.

- 57. Структура ресурса Usenet.
- 58. Структура распределенной ФСFTP.

59. Команды Telnet. Протоколы электронной почты. Программы - клиенты электронной почты. Команды прикладных протоколов электронной почты.

- 60. Протокол NNTP. Команды протокола. Команды протокола FTP.
- 61. Понятие Copher. Структура взаимодействия программы -клиента и сервера.
- 62. Версии и модули SPSS
- 63. Создание и редактирование файлов данных
- 64. Управление данными
- 65. Диаграммы
- 66. Основы информационной и компьютерной безопасности

# **7.6. Критерии оценки**

**«Отлично» –** ставится, если студент свободно владеет учебным материалом в рамках курса, способен воспроизвести схему доказательства основных фактов и алгоритм решения основных задач;

**«Хорошо» –** ставится, если студент освоил базовую теоретическую часть курса и/или способен решать стандартные практические задачи, без проведения полного доказательства либо дополнительного анализа;

**«Удовлетворительно» -** ставится, если студент способен воспроизвести не менее 50% учебного материала, имеет общее представление об алгоритмических аспектах решения задач, но не способен применить теоретические знания к решению задач;

**«Неудовлетворительно»** – ставится в случае, когда студент не владеет основными понятиями в рамках данного курса, не способен самостоятельно воспроизвести учебный материал.

|  | №п/п Наименование оборудованных | Перечень оборудования и технических  |
|--|---------------------------------|--------------------------------------|
|  | учебных кабинетов, лабораторий  | средств обучения                     |
|  | Лекционная аудитория            | Мультимедийный проектор.             |
|  | Компьютерный класс              | Компьютерный класс (компьютеры МХР   |
|  |                                 | Pentium, мониторы LG), принтеры,     |
|  |                                 | мультимедиа проектор -1. Терминалы к |
|  |                                 | сети Internet.                       |

**8. Сведения о материально-техническом обеспечении дисциплины** 

#### **9. Учебно-методическое обеспечение дисциплины 9.1. Основная литература:**

1. Голицына, О. Л. Информационные системы : учебное пособие / О. Л. Голицына, Н. В. Максимов, И. И. Попов. — 2-е изд. — Москва : ФОРУМ : ИНФРА-М, 2018. — 448 с. : ил. — (Высшее образование). - ISBN 978-5-91134-833-5. - Текст : электронный. - URL:<https://znanium.com/catalog/product/953245>

2. Самойленко, А. П. Информационные технологии статистической обработки данных : учебное пособие / А. П. Самойленко, О. А. Усенко ; Южный федеральный университет. - Ростов-на-Дону ; Таганрог : Издательство Южного федерального университета, 2017. - 126 с. - ISBN 978-5-9275-2521-8. - Текст : электронный. - URL: <https://znanium.com/catalog/product/1021591>

3. Гаврилов, М. В. Информатика и информационные технологии : учебник для прикладного бакалавриата / М. В. Гаврилов, В. А. Климов. — 4-е изд., перераб. и доп. — Москва : Издательство Юрайт, 2019. — 383 с. — (Бакалавр. Прикладной курс). — ISBN 978-5-534-00814-2. — Текст : электронный // ЭБС Юрайт [сайт]. — URL: [https://biblio](https://biblio-online.ru/bcode/431772)[online.ru/bcode/431772](https://biblio-online.ru/bcode/431772)

#### **9.2. Дополнительная литература:**

1. Котенко, В. В. Технологии информационного анализа пользовательского уровня телекоммуникационных систем : учебное пособие / В. В. Котенко ; Южный федеральный университет. - Ростов-на-Дону ; Таганрог : Издательство Южного федерального университета, 2019. - 194 с. - ISBN 978-5-9275-3176-9. - Текст : электронный. - URL:<https://znanium.com/catalog/product/1088143>

2. Безручко, В. Т. Информатика (курс лекций) : учеб. пособие / В.Т. Безручко. — Москва : ИД «ФОРУМ» : ИНФРА-М, 2018. — 432 с. — (Высшее образование: Бакалавриат). ISBN 978-5-8199-0763-4. - Текст : электронный. - URL: <https://znanium.com/catalog/product/944064>

# **9.3. Учебно-методическое и информационное обеспечение дисциплины для организации самостоятельной работы студентов**

# **Интернет-ресурсы:**

1. Национальный открытый университет ИНТУИТ [Электронный ресурс]. URL: [http://www.intuit.ru](http://www.intuit.ru/)

2. Хабрахабр [Электронный ресурс]. URL:<http://habrahabr.ru/>

3. Компьютерный форум Ru.Board [Электронный ресурс]. URL: [http://forum.ru](http://forum.ru-board.com/)[board.com/](http://forum.ru-board.com/)

4. Электронная библиотека «Знаниум» <https://znanium.com/>

5. Электронная библиотека «Юрайт»:<https://biblio-online.ru/>

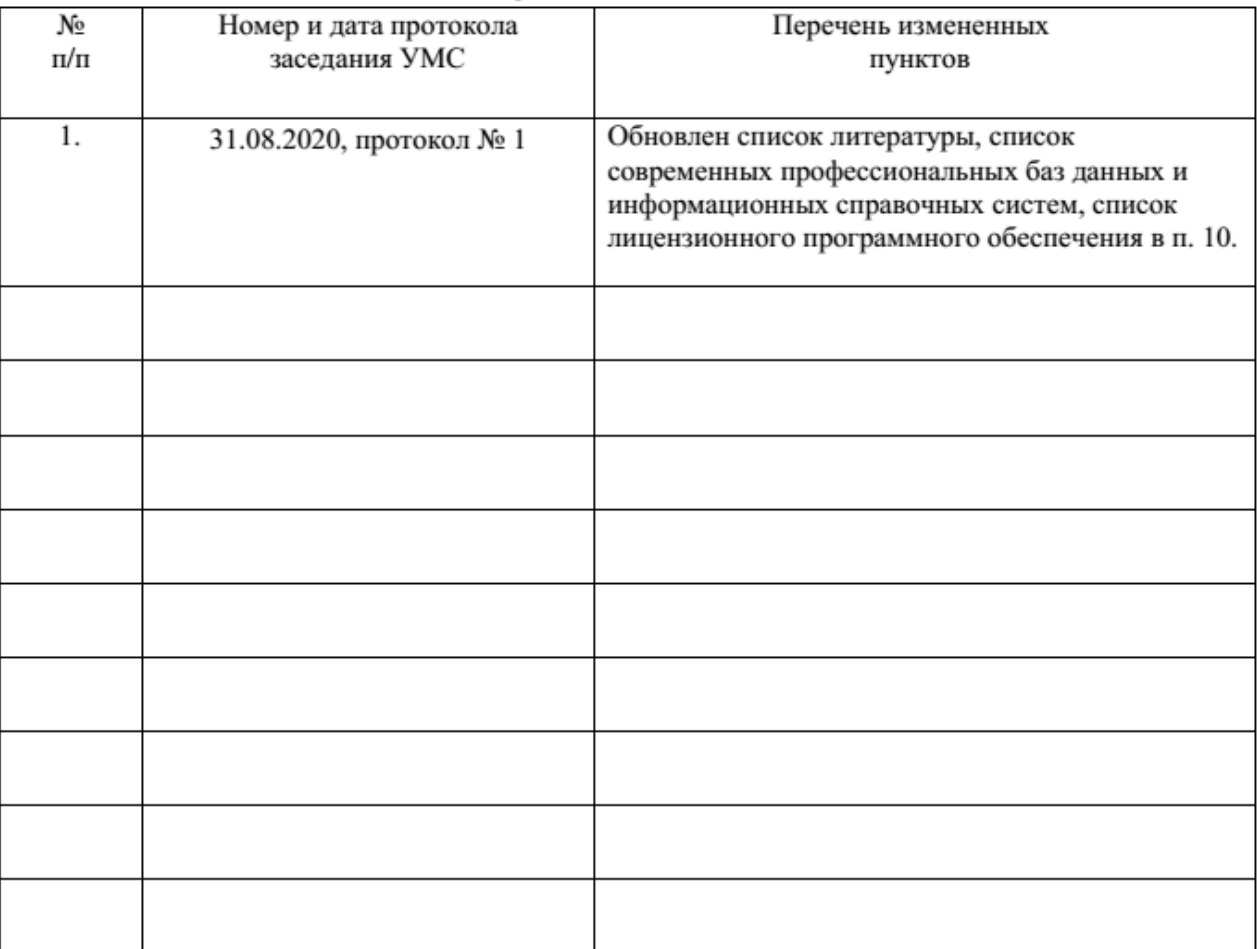

# ЛИСТ РЕГИСТРАЦИИ<br>ИЗМЕНЕНИЙ